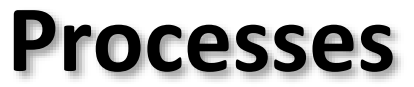

CSE 351 Winter 2020

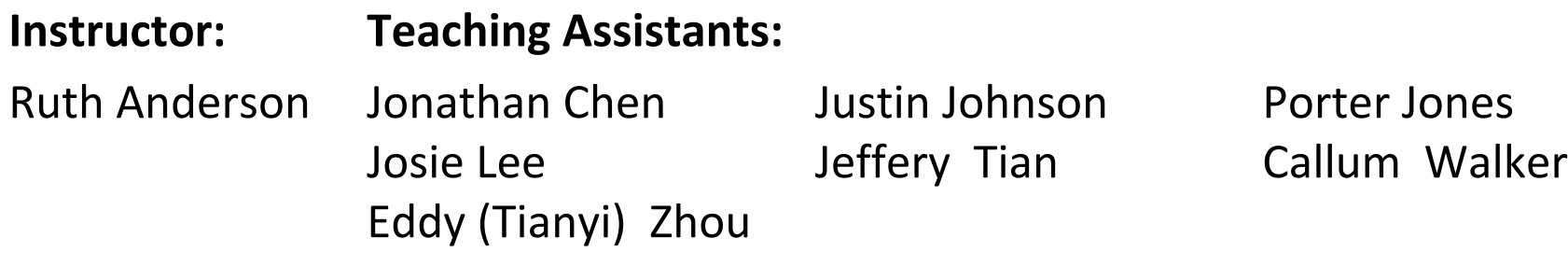

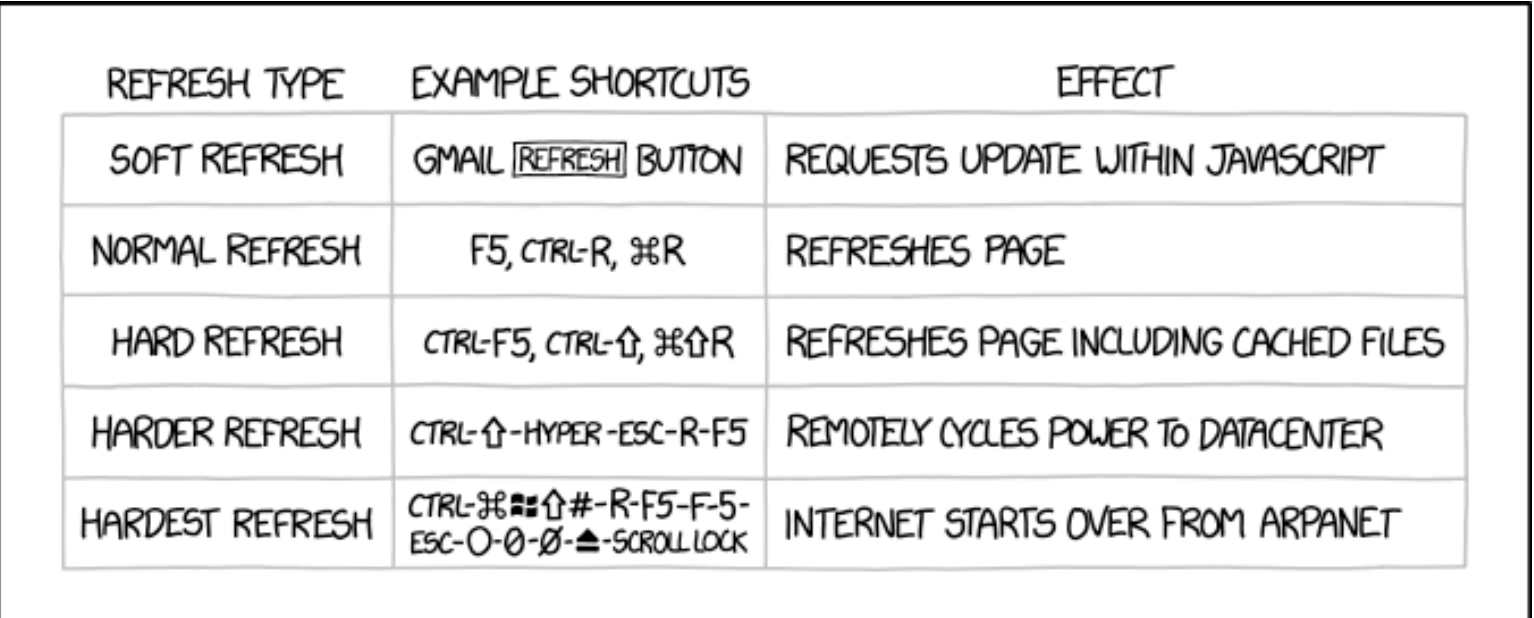

<http://xkcd.com/1854/>

## **Administrivia**

- $\cdot$  Lab 3 due TONIGHT (2/24)
- hw17 due Wednesday (2/26)
	- Lab 4 preparation!
- Lab 4 coming soon!
	- Cache parameter puzzles and code optimizations

#### **Roadmap**

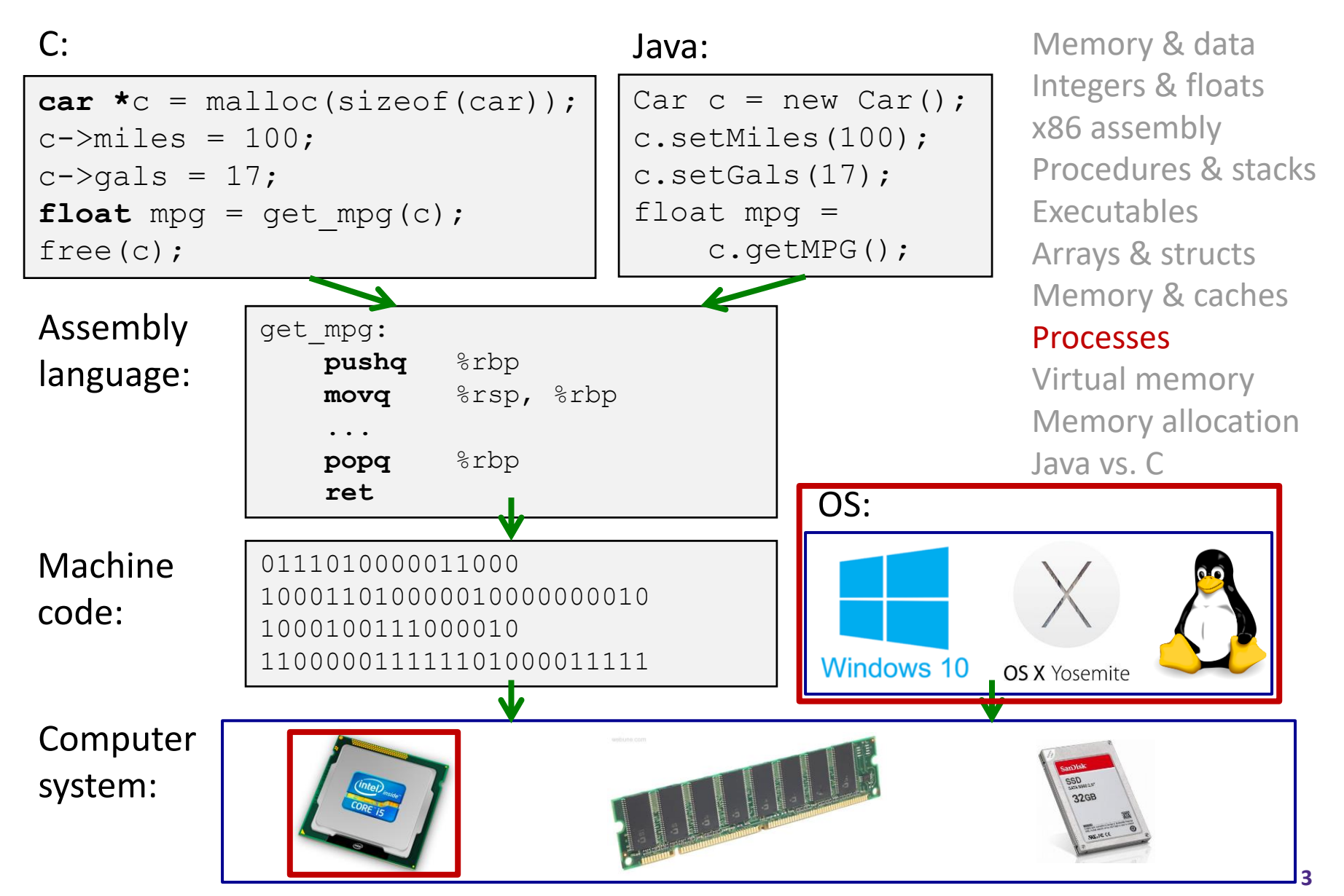

## **Leading Up to Processes**

- System Control Flow
	- Control flow
	- **Exceptional control flow**
	- **Asynchronous exceptions (interrupts)**
	- Synchronous exceptions (traps & faults)

## **Control Flow**

- **So far:** we've seen how the flow of control changes as a *single program* executes
- **Reality:** multiple programs running *concurrently*
	- $\blacksquare$  How does control flow across the many components of the system?
	- **If** In particular: More programs running than CPUs
- *Exceptional* control flow is basic mechanism used for:
	- **Transferring control between** *processes* and OS
	- Handling *I/O* and *virtual memory* within the OS
	- Implementing multi-process apps like shells and web servers
	- **Implementing concurrency**

## **Control Flow**

- Processors do only one thing:
	- **Fig. 5 From startup to shutdown, a CPU simply reads and executes** (interprets) a sequence of instructions, one at a time
	- This sequence is the CPU's *control flow* (or *flow of control*)

*Physical control flow*

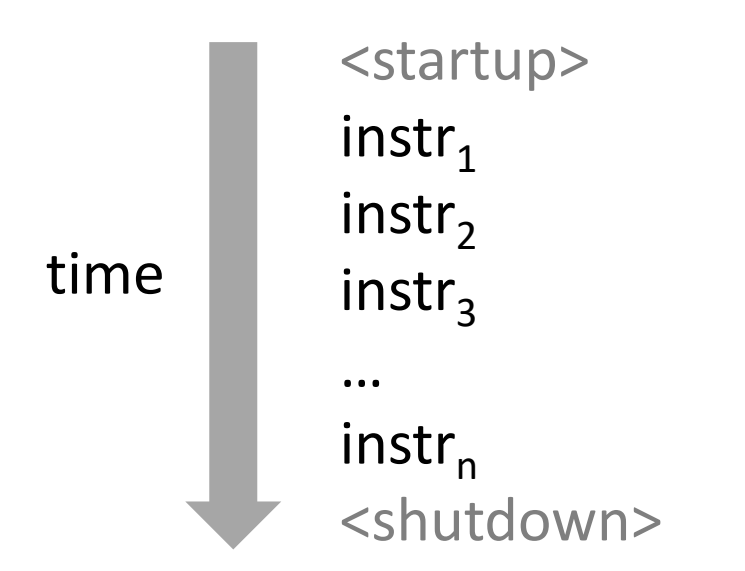

## **Altering the Control Flow**

- ↓ Up to now, two ways to change control flow:
	- Jumps (conditional and unconditional)
	- Call and return
	- Both react to changes in *program state*
- Processor also needs to react to changes in *system state*
	- Unix/Linux user hits "Ctrl-C" at the keyboard
	- User clicks on a different application's window on the screen
	- Data arrives from a disk or a network adapter
	- Instruction divides by zero
	- System timer expires
- Can jumps and procedure calls achieve this?
	- No the system needs mechanisms for *"exceptional"* control flow!

# **Java Digression**

This is extra (non-testable) material

- Java has exceptions, but they're *something different*
	- Examples: NullPointerException, MyBadThingHappenedException, …
	- throw statements
	- $\blacksquare$  try/catch statements ("throw to youngest matching catch on the callstack, or exit-with-stack-trace if none")
- Java exceptions are for reacting to (unexpected) program state
	- Can be implemented with stack operations and conditional jumps
	- A mechanism for "many call-stack returns at once"
	- Requires additions to the calling convention, but we already have the CPU features we need
- System-state changes on previous slide are mostly of a different sort (asynchronous/external except for divide-byzero) and implemented very differently

# **Exceptional Control Flow**

- Exists at all levels of a computer system
- Low level mechanisms
	- **Exceptions** 
		- Change in processor's control flow in response to a system event (*i.e.* change in system state, user-generated interrupt)
		- Implemented using a combination of hardware and OS software
- **↑ Higher level mechanisms** 
	- **Process context switch**
		- Implemented by OS software and hardware timer
	- **Signals**
		- Implemented by OS software
		- We won't cover these see CSE451 and CSE/EE474

#### **Exceptions**

- An *exception* is transfer of control to the operating system (OS) kernel in response to some *event* (*i.e.* change in processor state)
	- Kernel is the memory-resident part of the OS
	- Examples: division by 0, page fault, I/O request completes, Ctrl-C

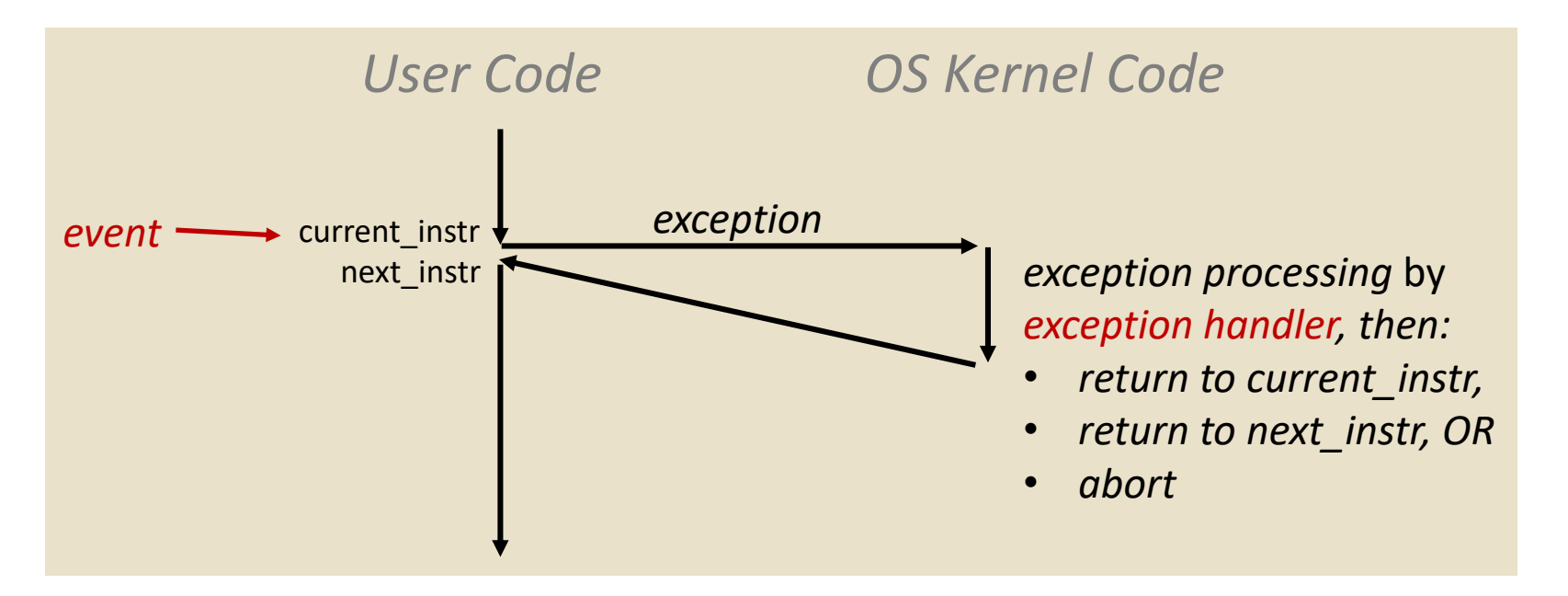

*How does the system know where to jump to in the OS?*

# **Exception Table**

This is extra (non-testable) material

- A jump table for exceptions (also called *Interrupt Vector Table*)
	- $\blacksquare$  Each type of event has a unique exception number  $k$
	- $\blacksquare$   $k =$  index into exception table (a.k.a interrupt vector)
	- Handler  $k$  is called each time exception  $k$  occurs

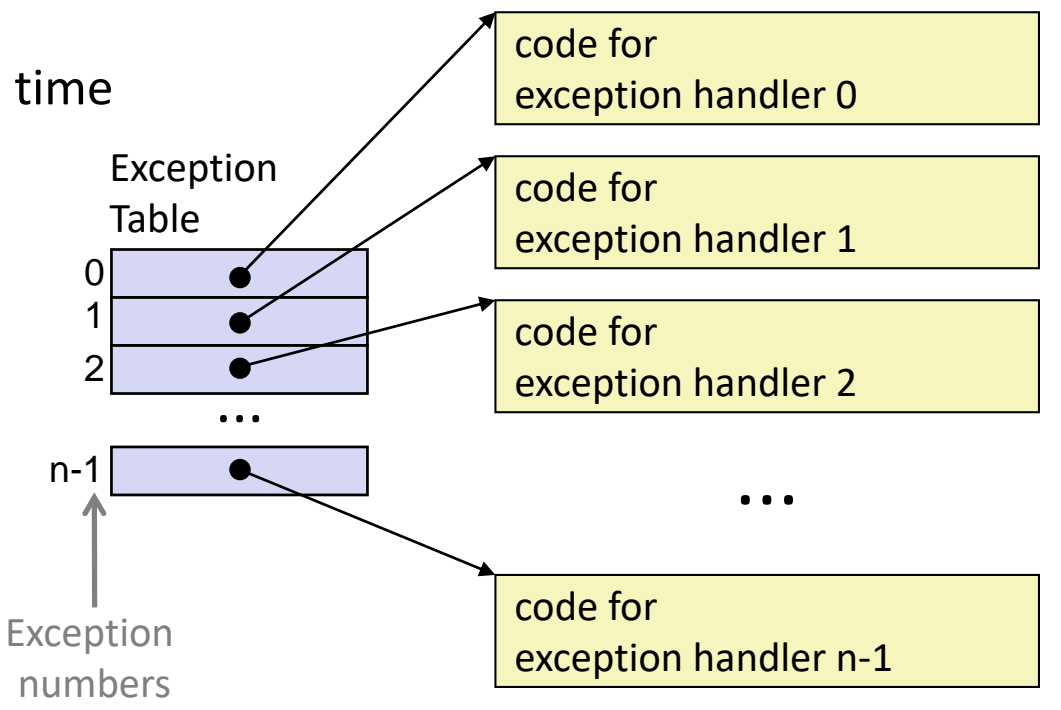

# **Exception Table (Excerpt)**

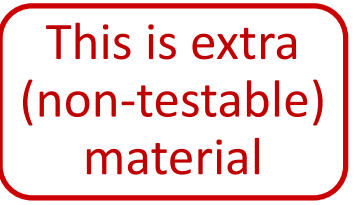

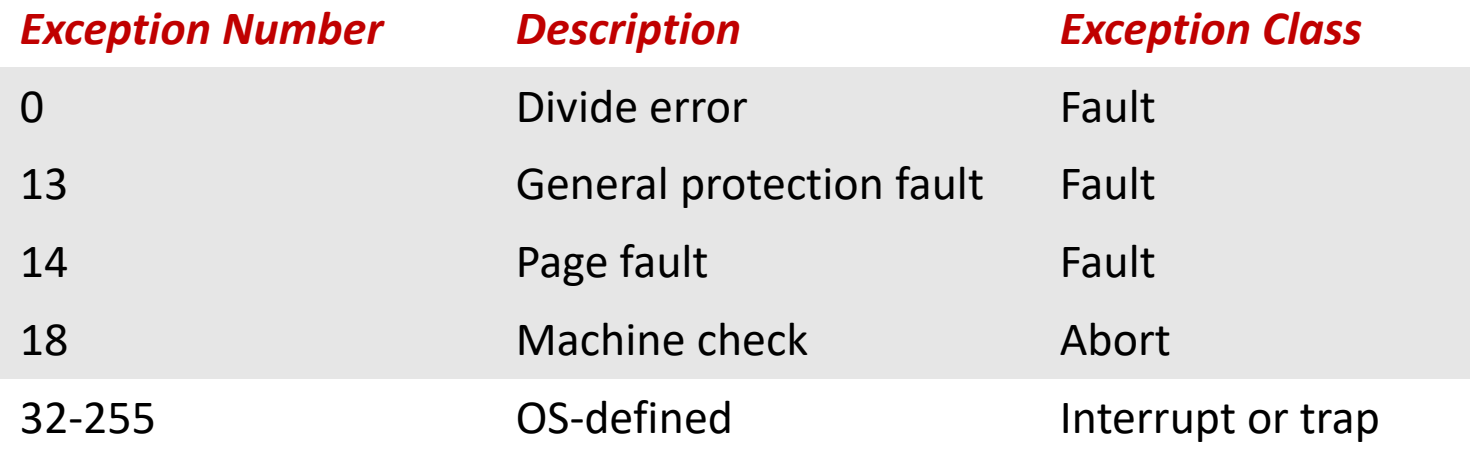

# **Leading Up to Processes**

- System Control Flow
	- Control flow
	- **Exceptional control flow**
	- **Asynchronous exceptions (interrupts)**
	- **Synchronous exceptions (traps & faults)**

# *Asynchronous* **Exceptions (Interrupts)**

- Caused by events external to the processor
	- Indicated by setting the processor's interrupt pin(s) (wire into CPU)
	- After interrupt handler runs, the handler returns to "next" instruction
- Examples:
	- I/O interrupts
		- Hitting Ctrl-C on the keyboard
		- Clicking a mouse button or tapping a touchscreen
		- Arrival of a packet from a network
		- Arrival of data from a disk
	- Timer interrupt
		- Every few milliseconds, an external timer chip triggers an interrupt
		- Used by the OS kernel to take back control from user programs

## *Synchronous* **Exceptions**

- Caused by events that occur as a result of executing an instruction:
	- *Traps* 
		- **Intentional**: transfer control to OS to perform some function
		- Examples: *system calls*, breakpoint traps, special instructions
		- Returns control to "next" instruction
	- *Faults*
		- **Unintentional** but possibly recoverable
		- Examples: *page faults*, segment protection faults, integer divide-by-zero exceptions
		- Either re-executes faulting ("current") instruction or aborts
	- *Aborts*
		- **Unintentional** and unrecoverable
		- Examples: parity error, machine check (hardware failure detected)
		- Aborts current program

## **System Calls**

- Each system call has a unique ID number
- Examples for Linux on x86-64:

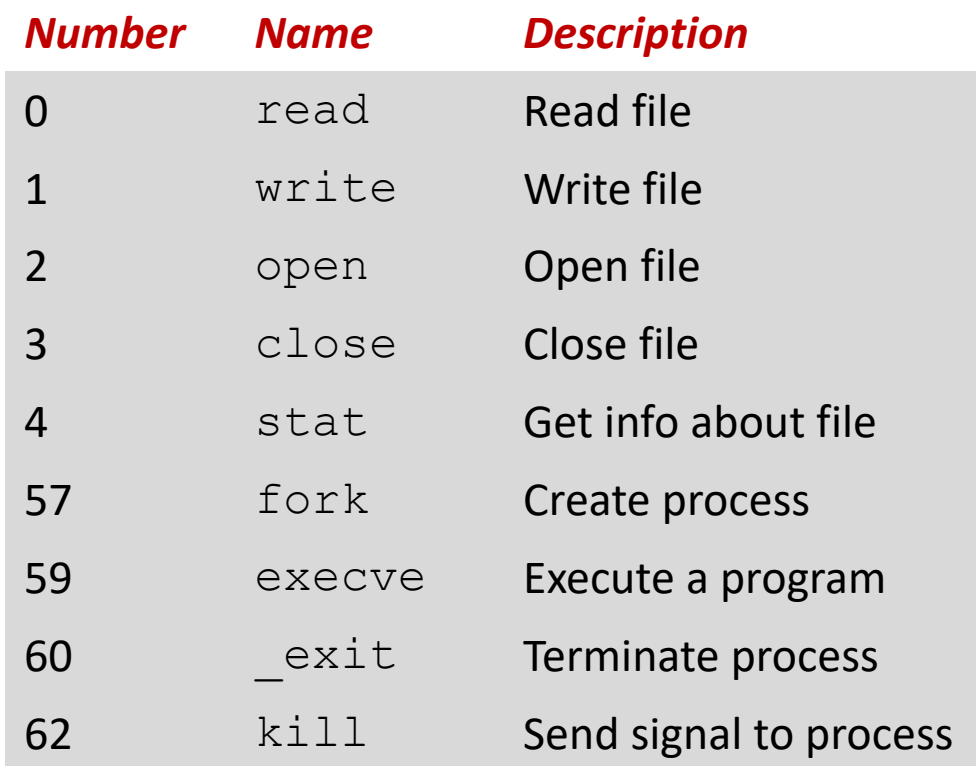

## **Traps Example: Opening File**

- Usercalls open(filename, options)
- $\bullet$  Calls gopen function, which invokes system call instruction syscall

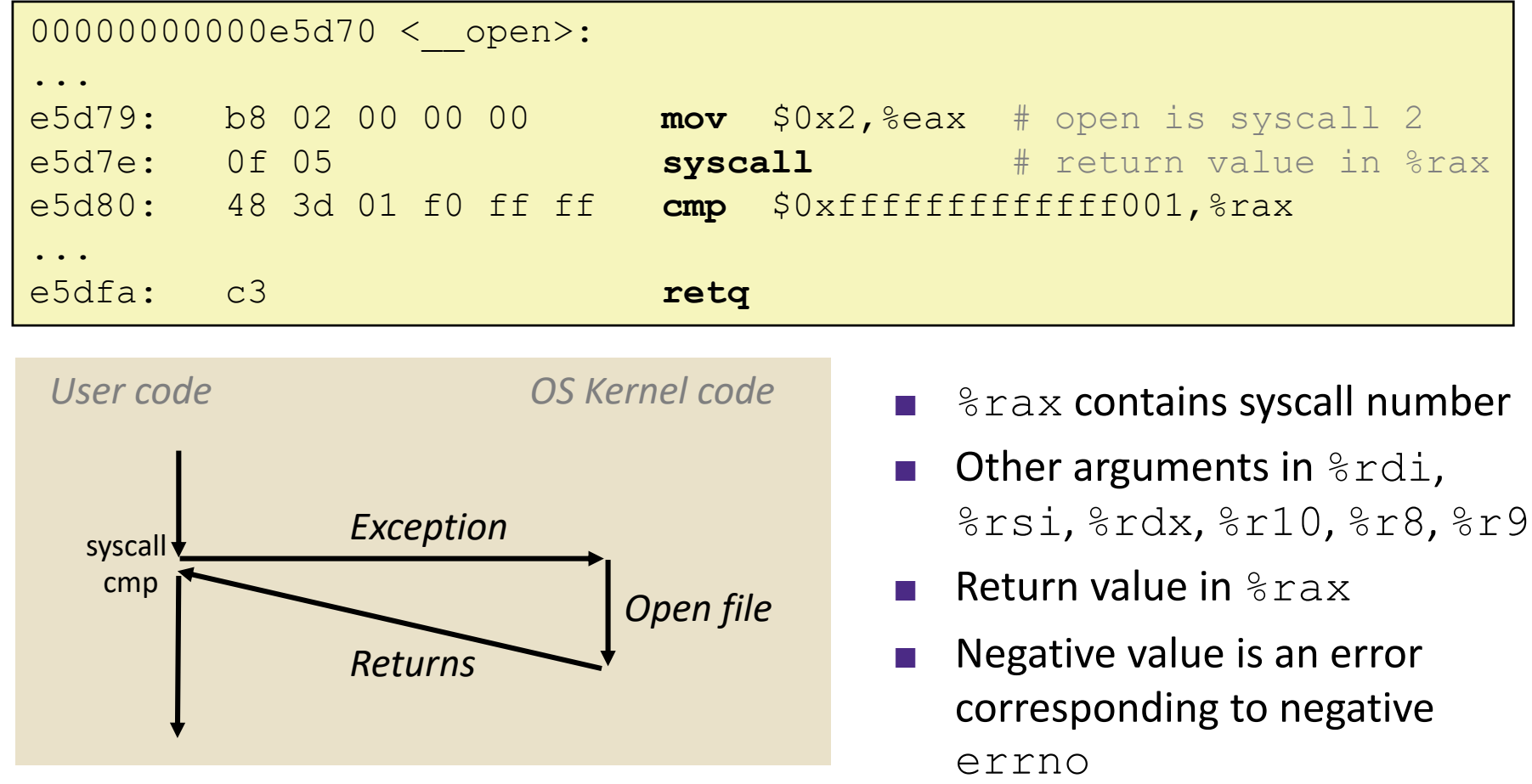

## **Fault Example: Page Fault**

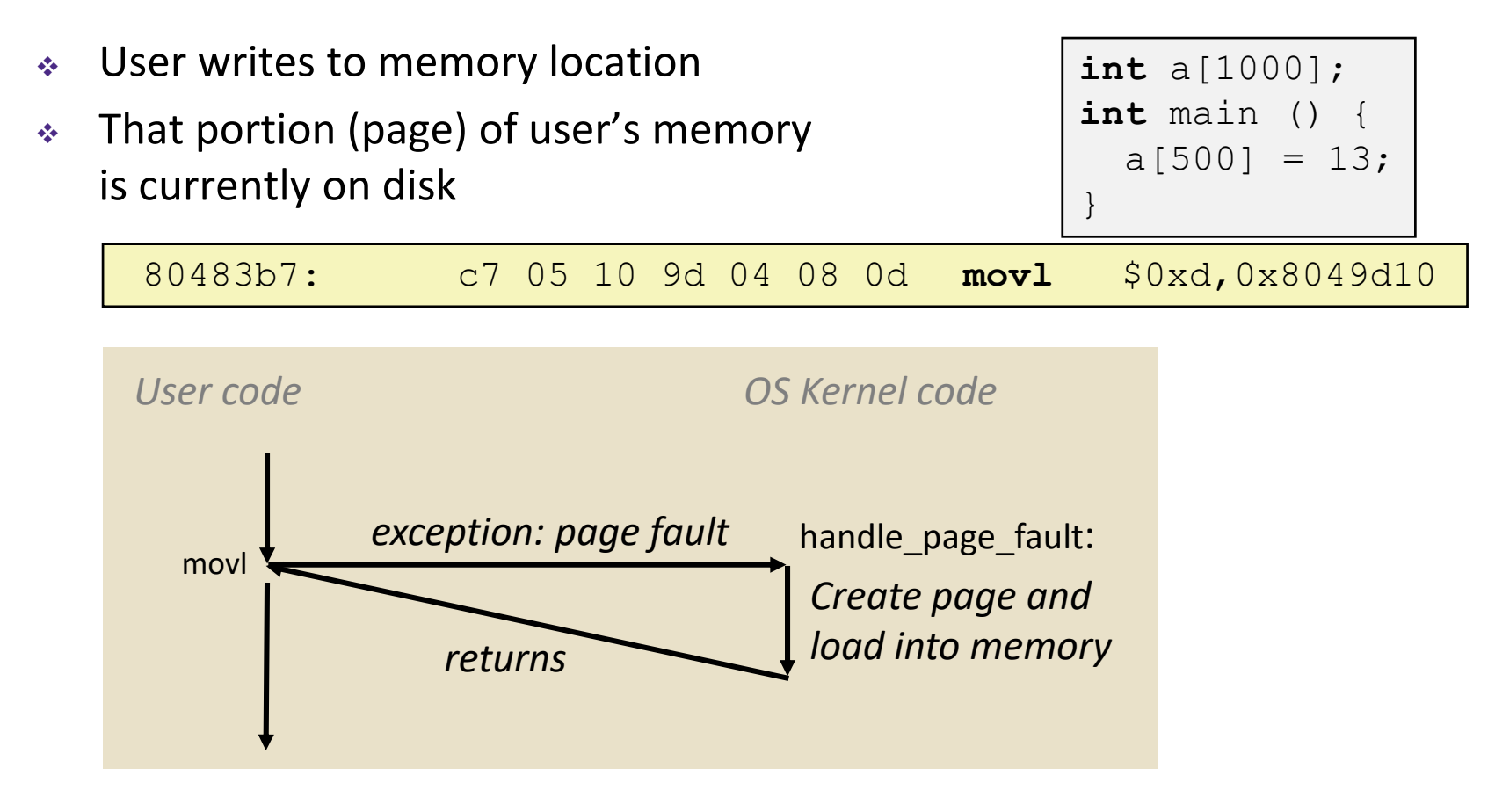

- Page fault handler must load page into physical memory
- Returns to faulting instruction:  $mov$  is executed again!
	- Successful on second try

## **Fault Example: Invalid Memory Reference**

```
int a[1000];
int main() {
  a[5000] = 13;}
```
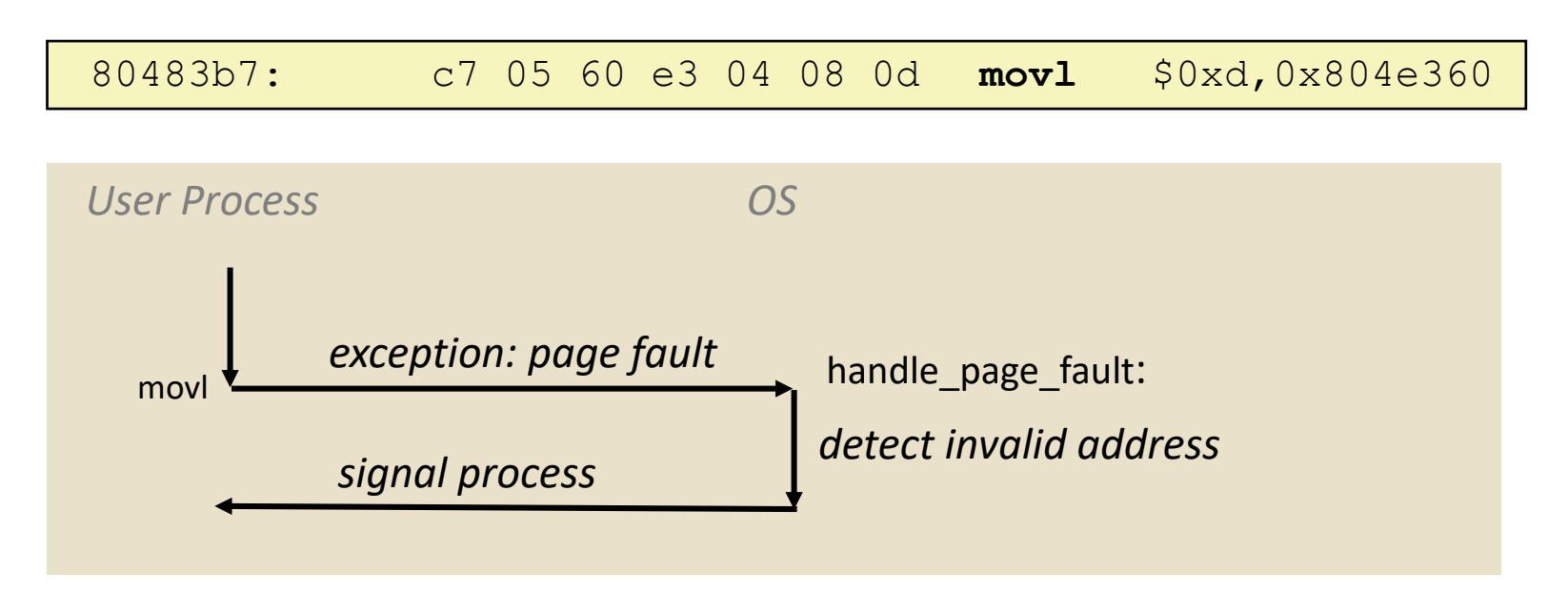

- Page fault handler detects invalid address
- ◆ Sends SIGSEGV signal to user process
- User process exits with "segmentation fault"

## **Summary**

- **Exceptions** 
	- Events that require non-standard control flow
	- Generated externally (interrupts) or internally (traps and faults)
	- After an exception is handled, one of three things may happen:
		- Re-execute the current instruction
		- Resume execution with the next instruction
		- Abort the process that caused the exception

#### **Processes**

#### **Processes and context switching**

- **Exercise 2 Secure 2 Creating new processes** 
	- $\blacksquare$  fork(),  $exec*$ (), and wait()
- Zombies

#### **What is a process?**

#### It's an *illusion*!

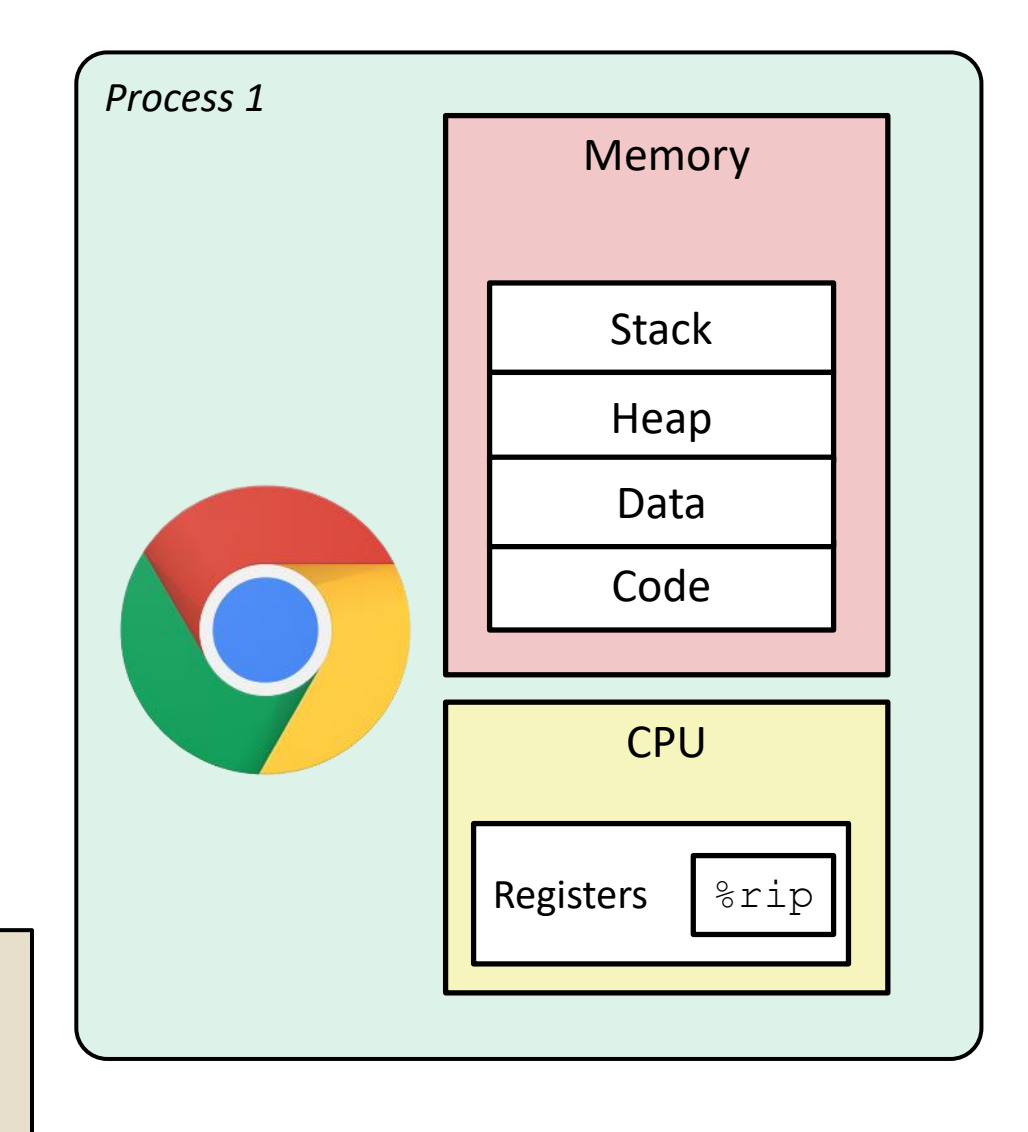

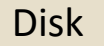

Chrome.exe

## **What is a process?**

- Another *abstraction* in our computer system
	- **Provided by the OS**
	- OS uses a data structure to represent each process
	- **Maintains the** *interface* between the program and the underlying hardware (CPU + memory)
- What do *processes* have to do with *exceptional control flow*?
	- Exceptional control flow is the *mechanism* the OS uses to enable **multiple processes** to run on the same system
- What is the difference between:
	- A processor? A program? A process?

#### **Processes**

- A *process* is an instance of a running program
	- One of the most profound ideas in computer science
	- Not the same as "program" or "processor"
- Process provides each program with two key abstractions:
	- *Logical control flow*
		- Each program seems to have exclusive use of the CPU
		- Provided by kernel mechanism called *context switching*
	- *Private address space*
		- Each program seems to have exclusive use of main memory
		- Provided by kernel mechanism called *virtual memory*

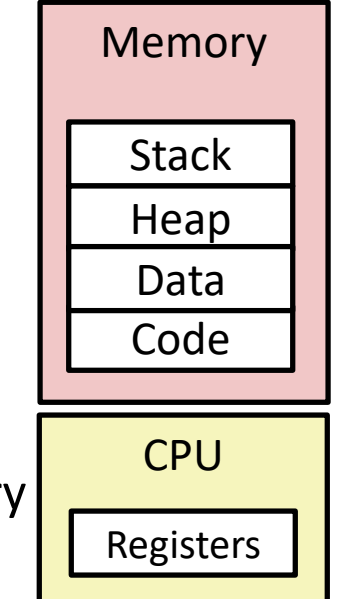

### **What is a process?**

It's an *illusion*!

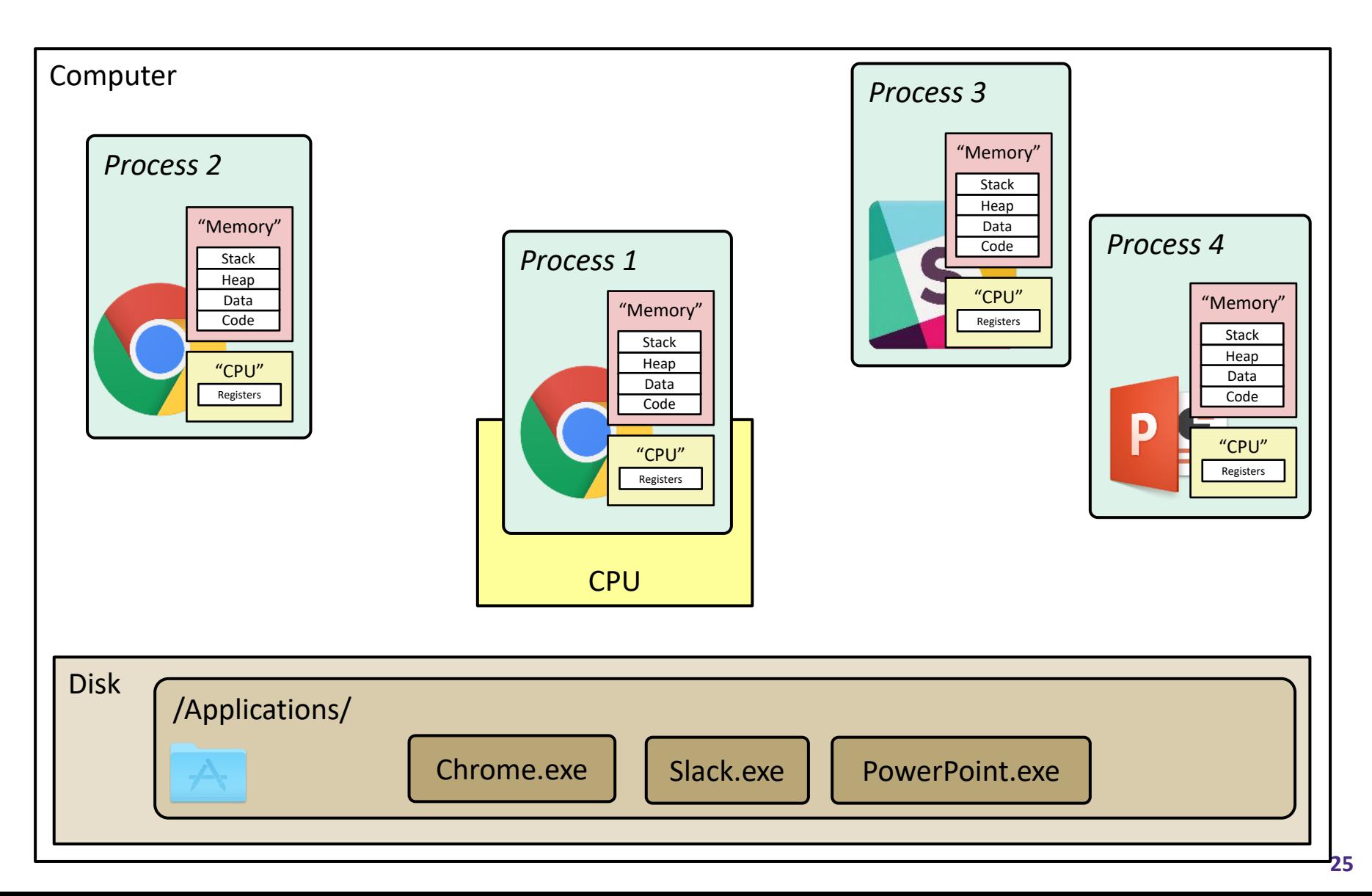

### **What is a process?**

It's an *illusion*!

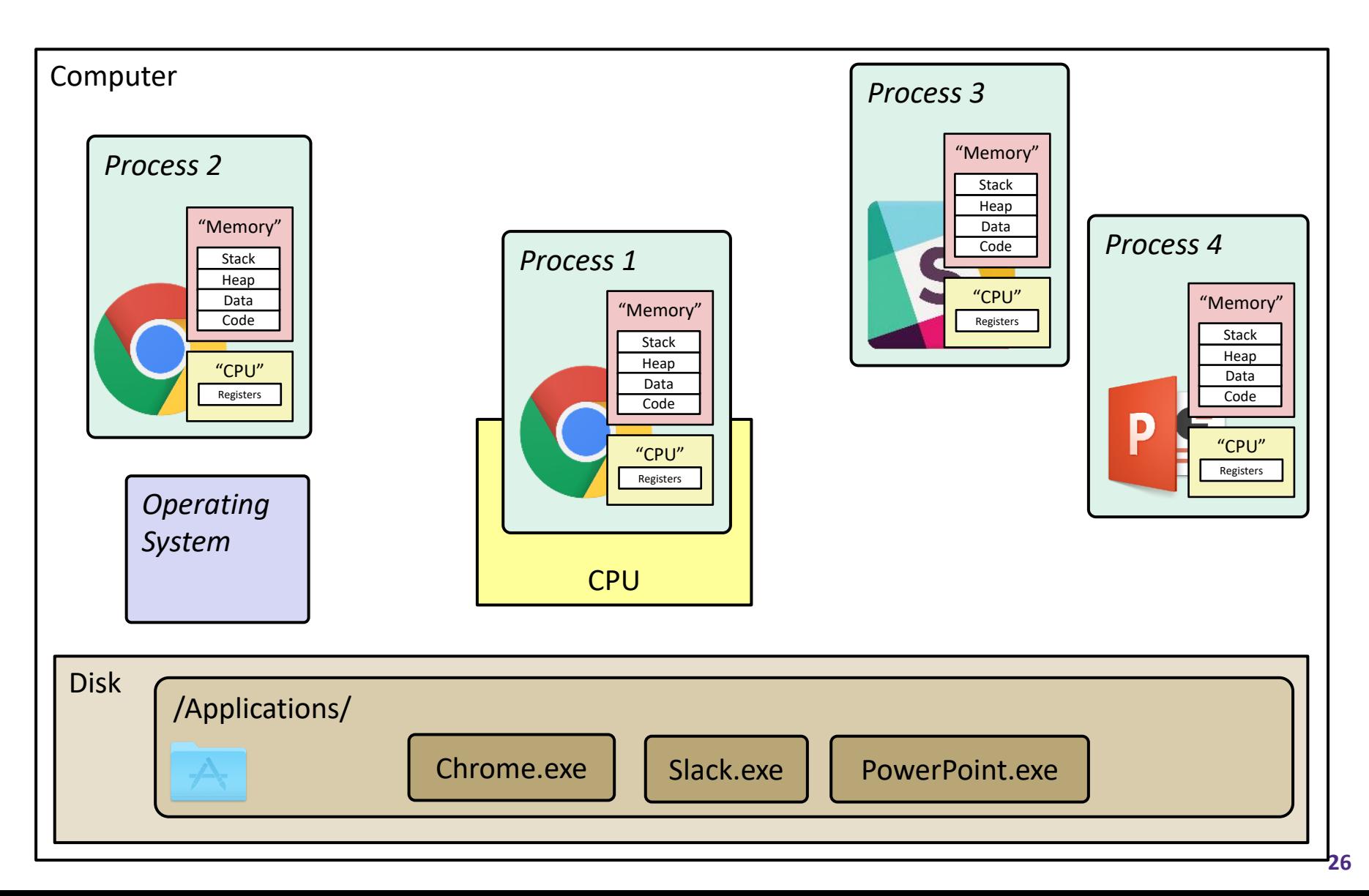

## **Multiprocessing: The Illusion**

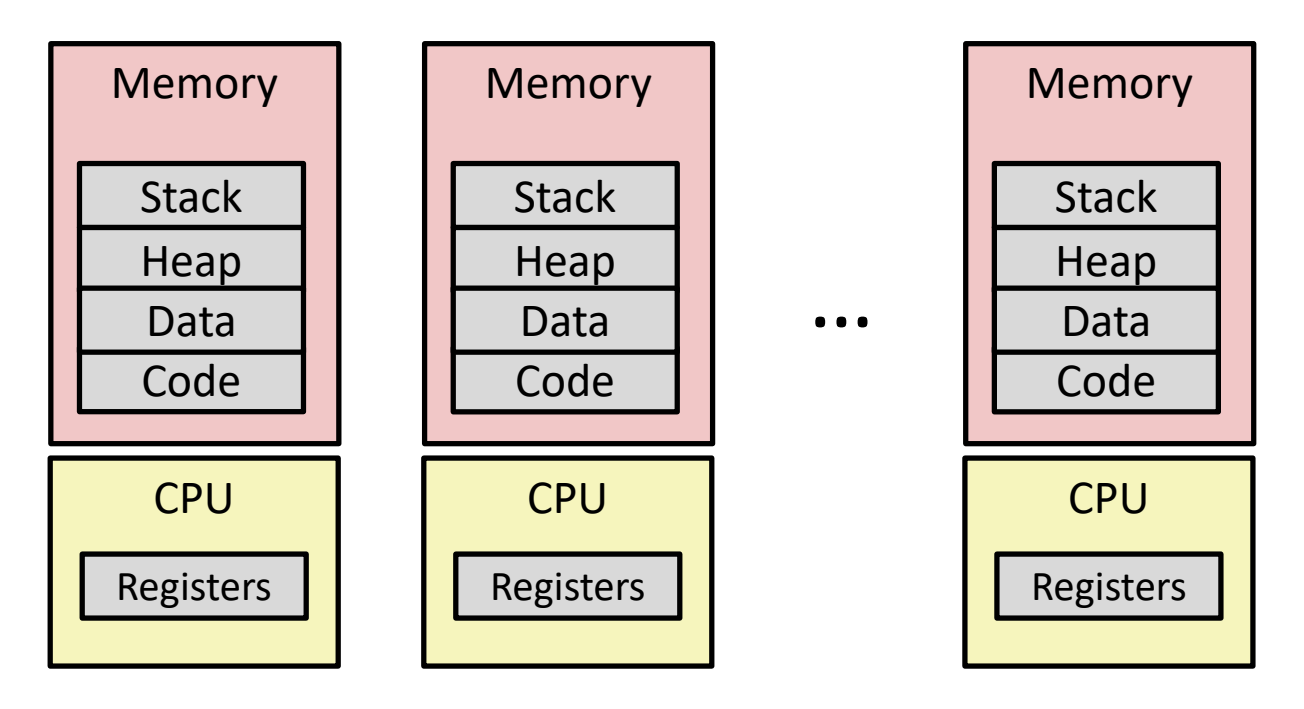

- Computer runs many processes simultaneously
	- **Applications for one or more users** 
		- Web browsers, email clients, editors, …
	- Background tasks
		- Monitoring network & I/O devices

### **Multiprocessing: The Reality**

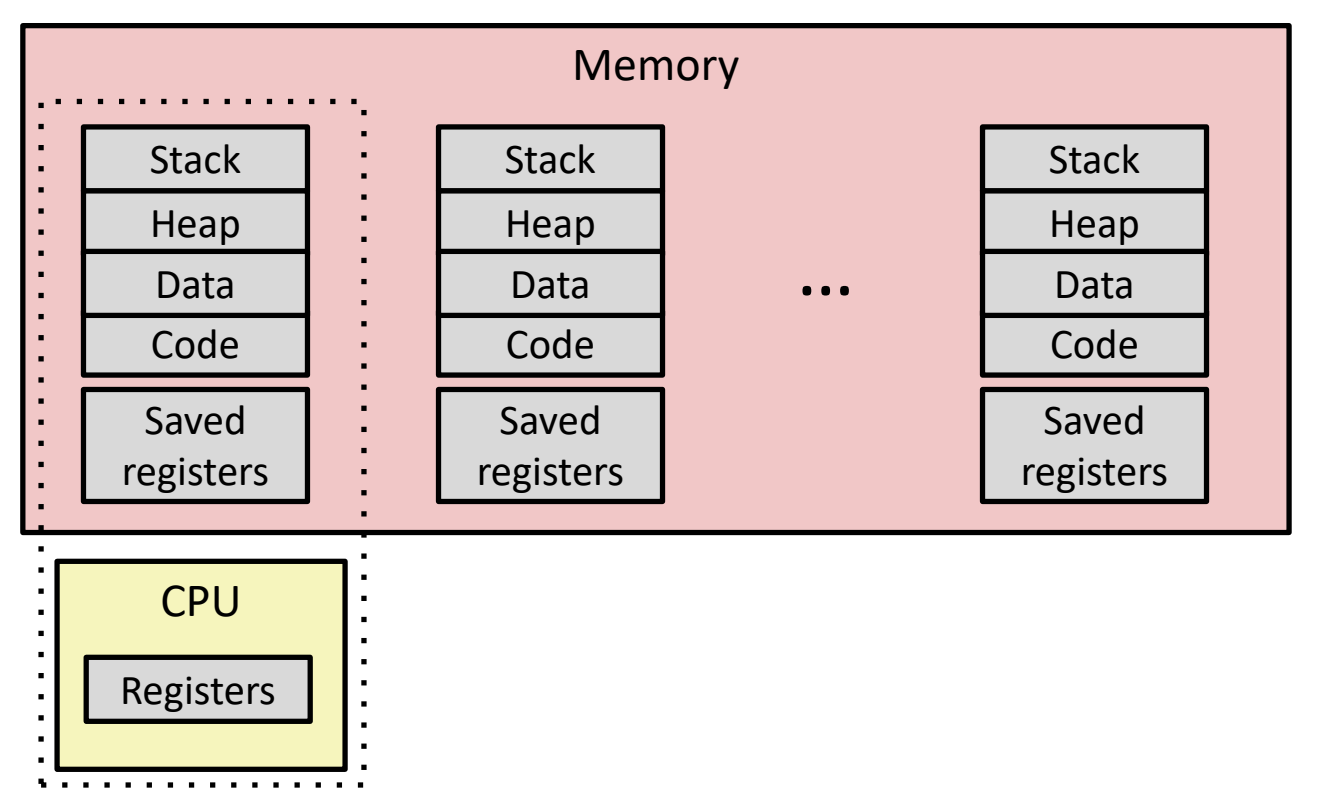

- Single processor executes multiple processes *concurrently*
	- Process executions interleaved, CPU runs *one at a time*
	- Address spaces managed by virtual memory system (later in course)
	- *Execution context* (register values, stack, …) for other processes saved in memory 28

## **Multiprocessing**

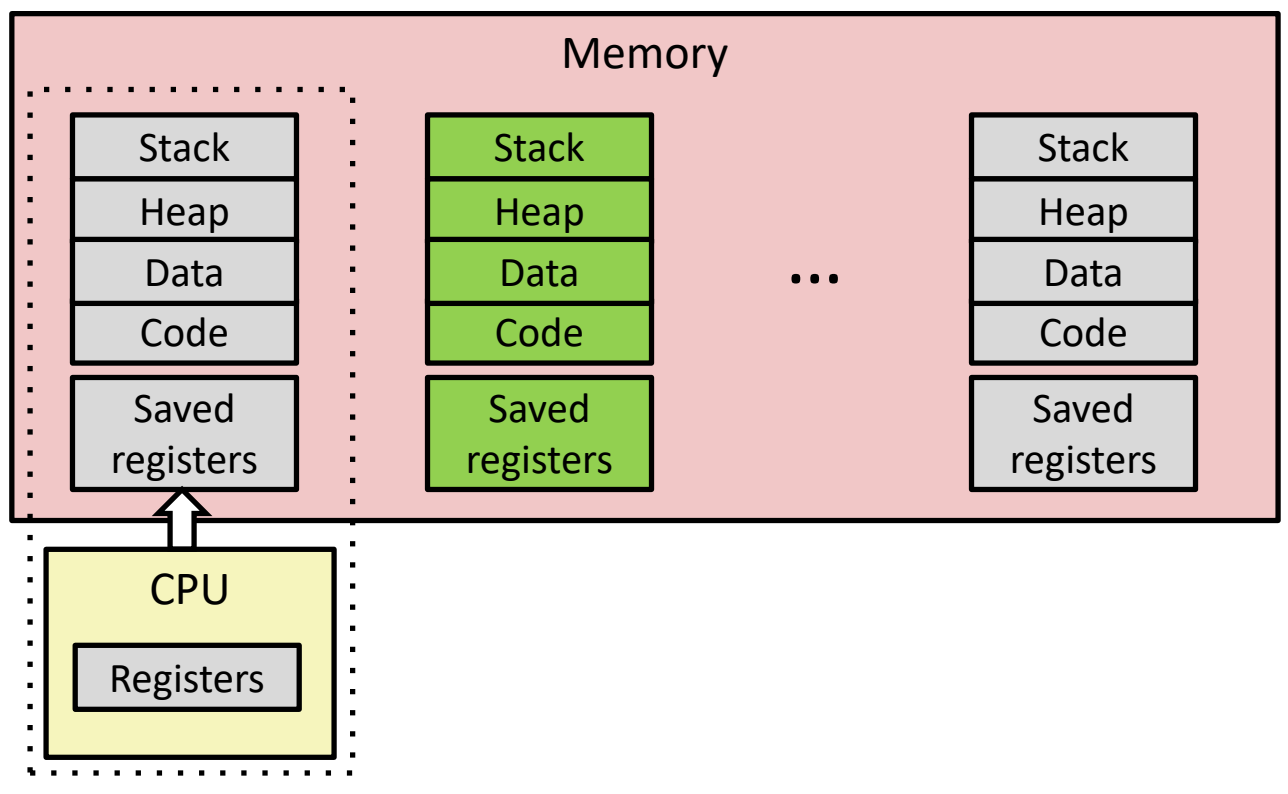

- Context switch
	- **1) Save current registers in memory**

## **Multiprocessing**

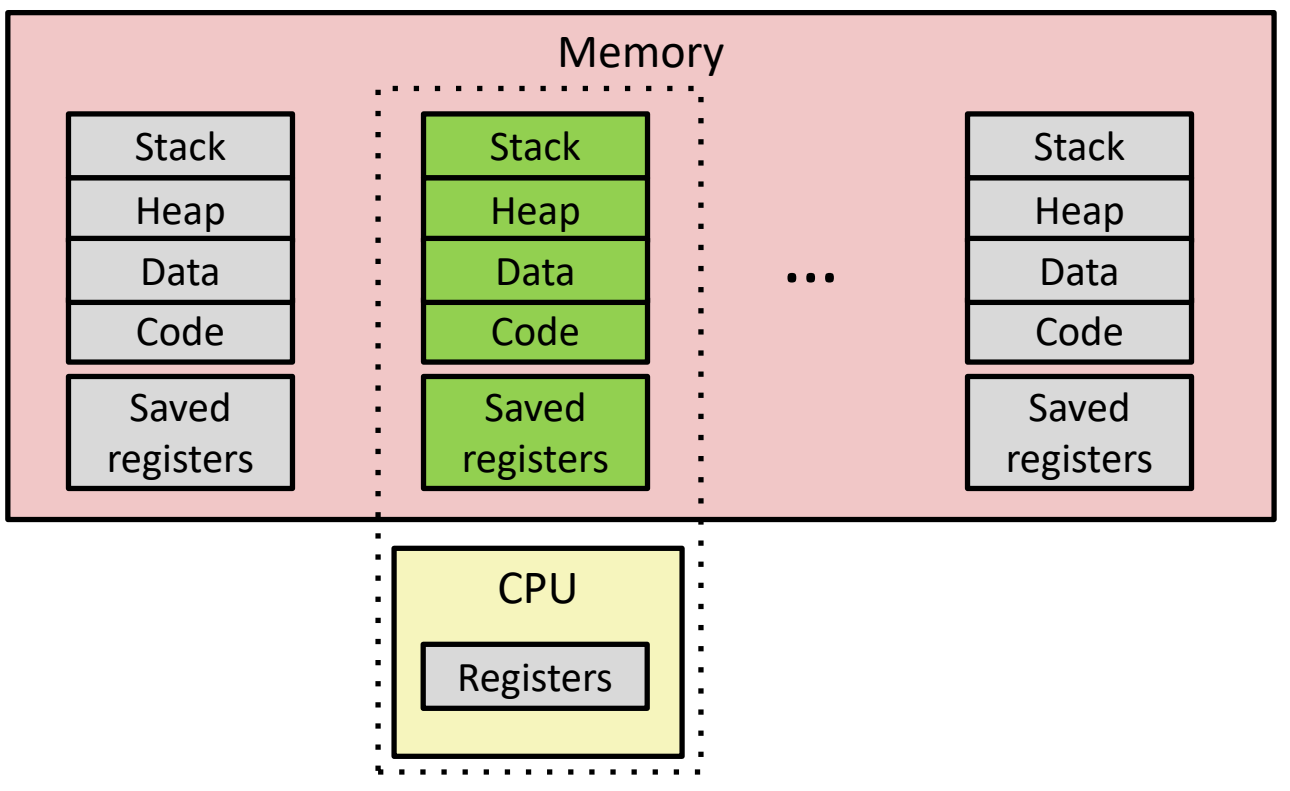

#### Context switch

- 1) Save current registers in memory
- **2) Schedule next process for execution**

## **Multiprocessing**

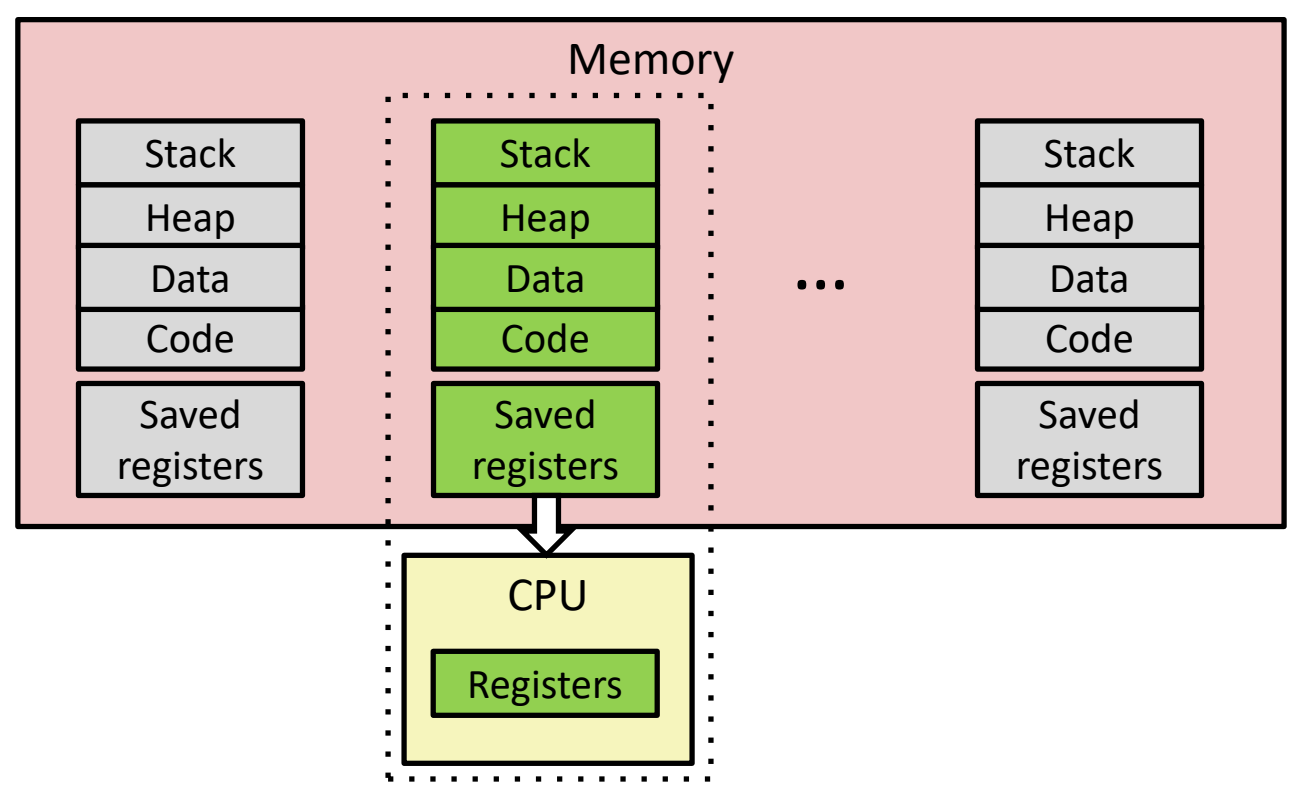

#### Context switch

- 1) Save current registers in memory
- 2) Schedule next process for execution
- **3) Load saved registers and switch address space**

## **Multiprocessing: The (Modern) Reality**

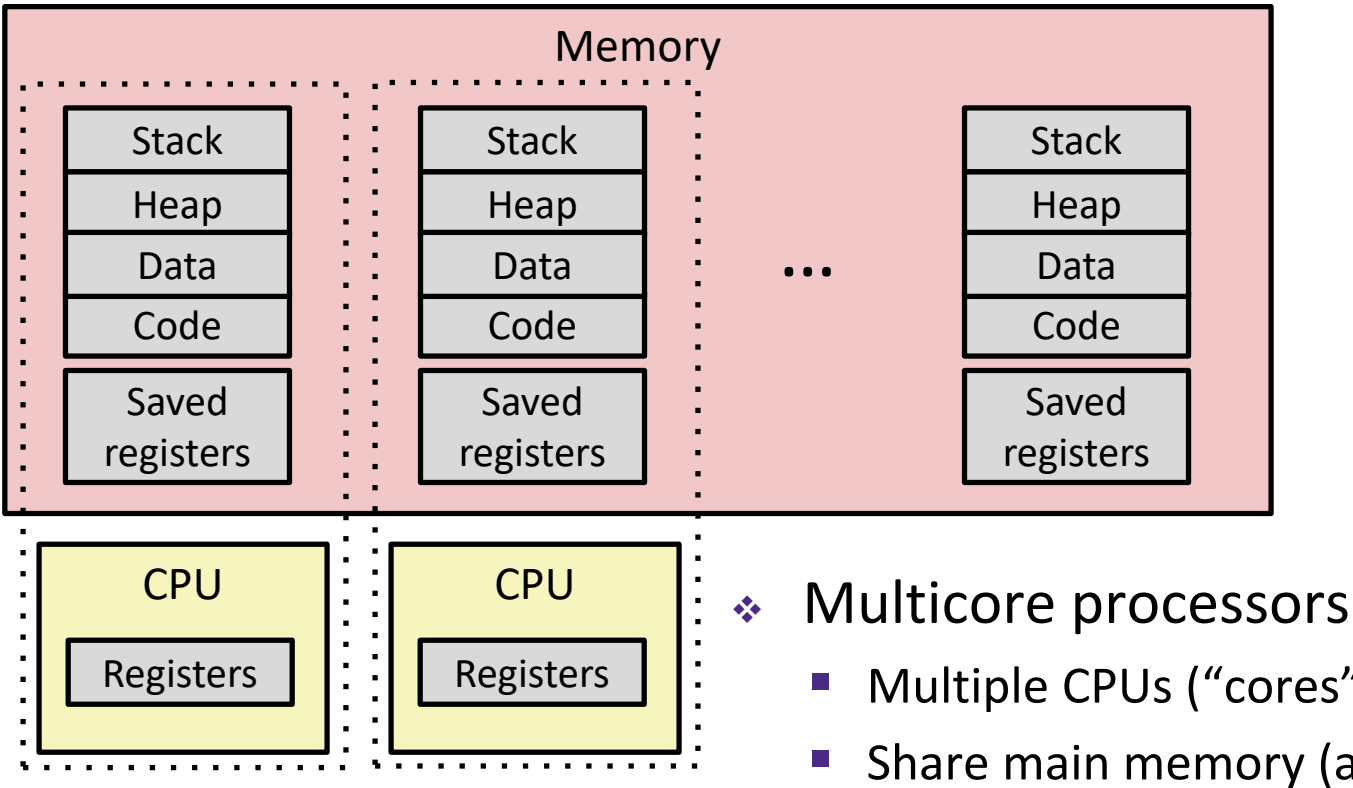

- Multiple CPUs ("cores") on single chip
- Share main memory (and some of the caches)
- Each can execute a separate process
	- Kernel schedules processes to cores
	- *Still* **constantly swapping processes**

## **Concurrent Processes**

- Each process is a logical control flow
- Two processes *run concurrently* (are concurrent) if their instruction executions (flows) overlap in time
	- Otherwise, they are *sequential*
- Example: (running on single core)
	- Concurrent: A & B, A & C
	- Sequential: B & C

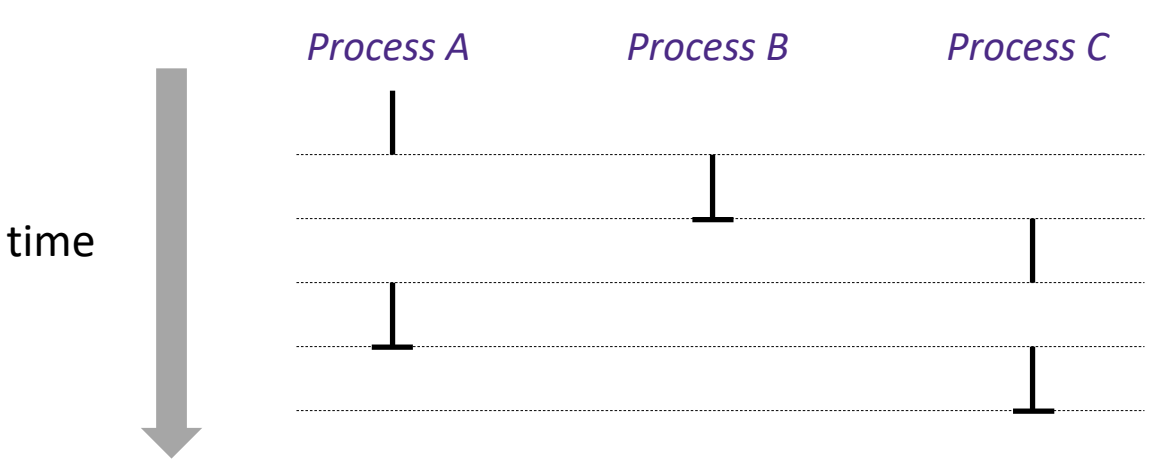

# **User's View of Concurrency**

- Control flows for concurrent processes are physically disjoint in time
	- CPU only executes instructions for one process at a time
- However, the user can *think of* concurrent processes as executing at the same time, in *parallel*

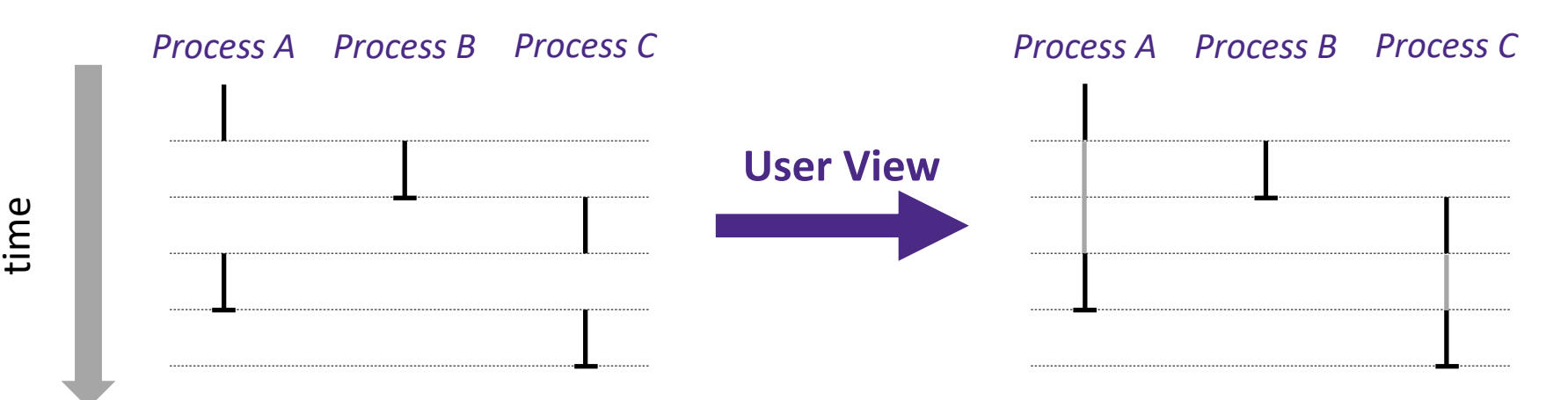

## **Context Switching**

- Processes are managed by a *shared* chunk of OS code called the kernel
	- The kernel is not a separate process, but rather runs as part of a user process

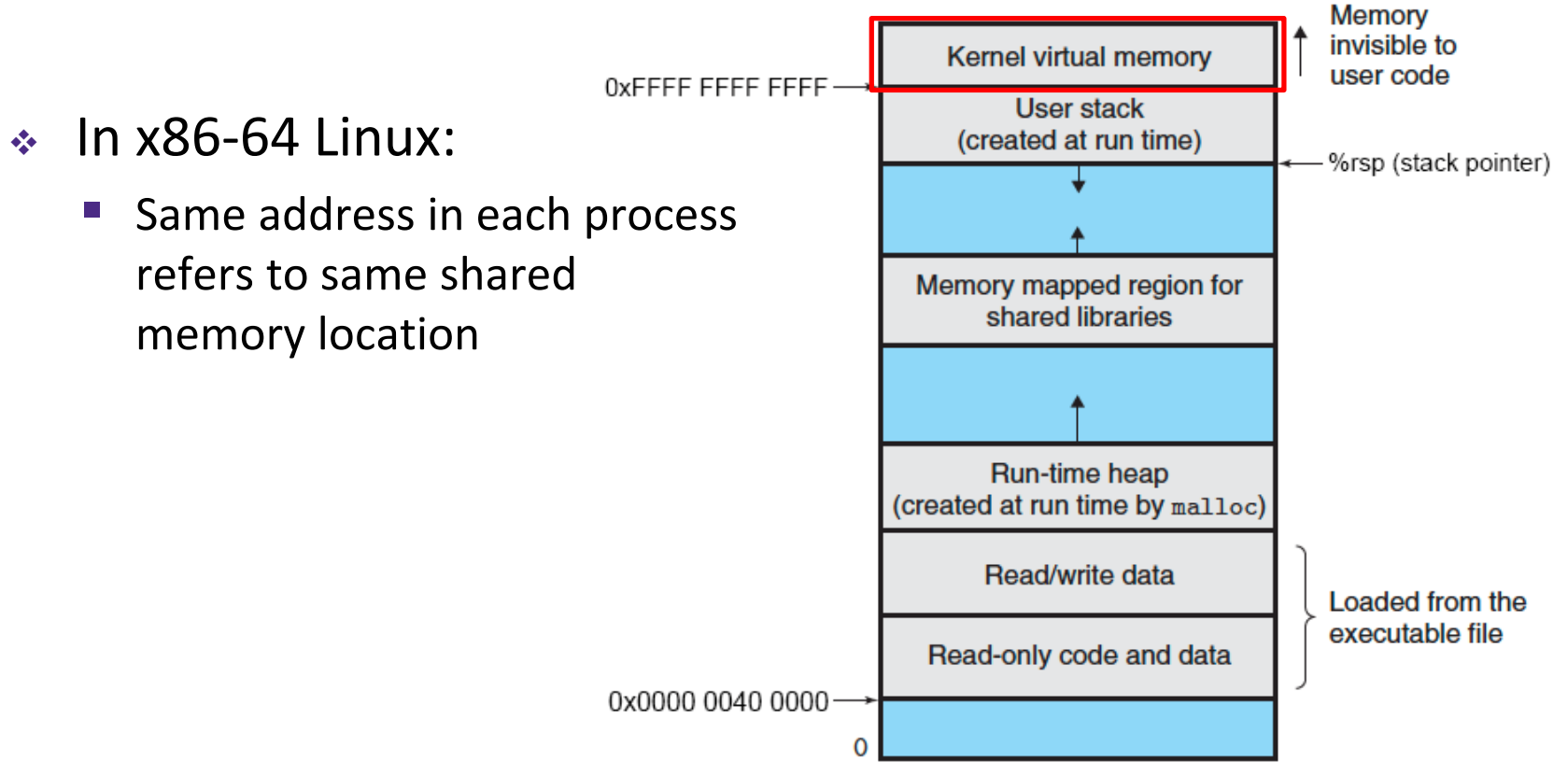

## **Context Switching**

- Processes are managed by a *shared* chunk of OS code called the kernel
	- The kernel is not a separate process, but rather runs as part of a user process
- Context switch passes control flow from one process to another and is performed using kernel code

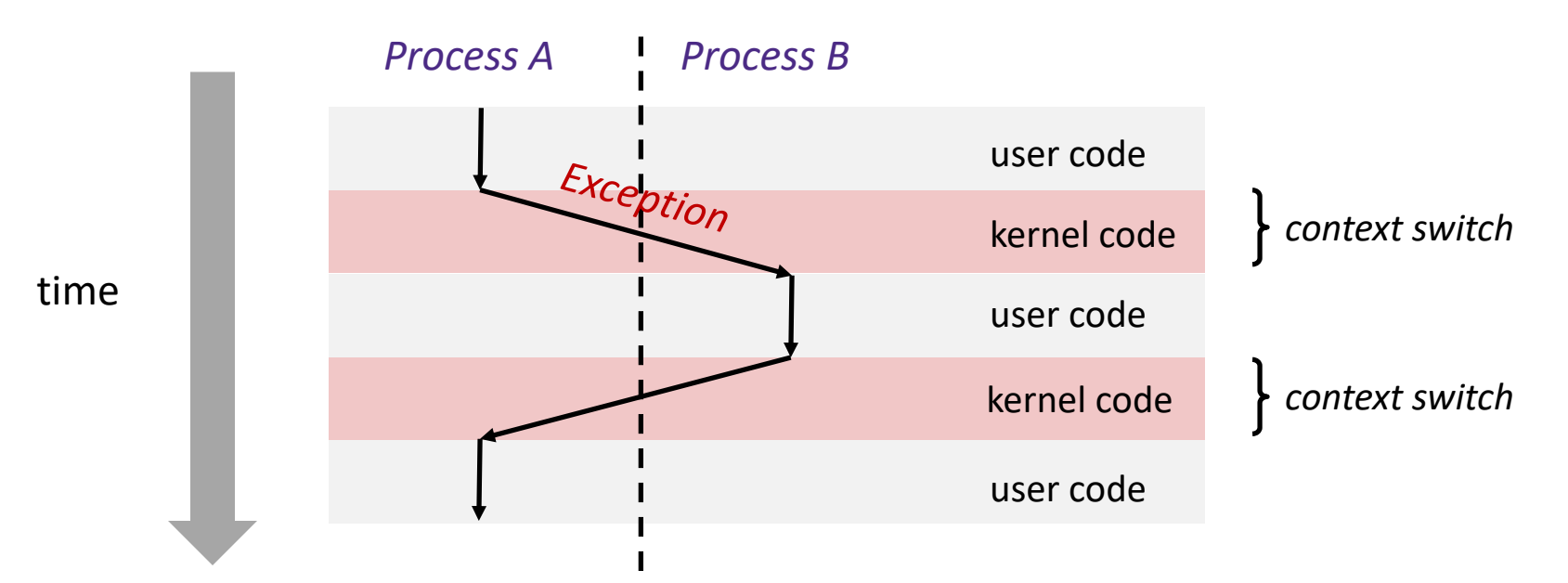

#### **Processes**

- Processes and context switching
- **Creating new processes**
	- **fork() , exec\*(), and wait()**
- Zombies

#### **Creating New Processes & Programs**

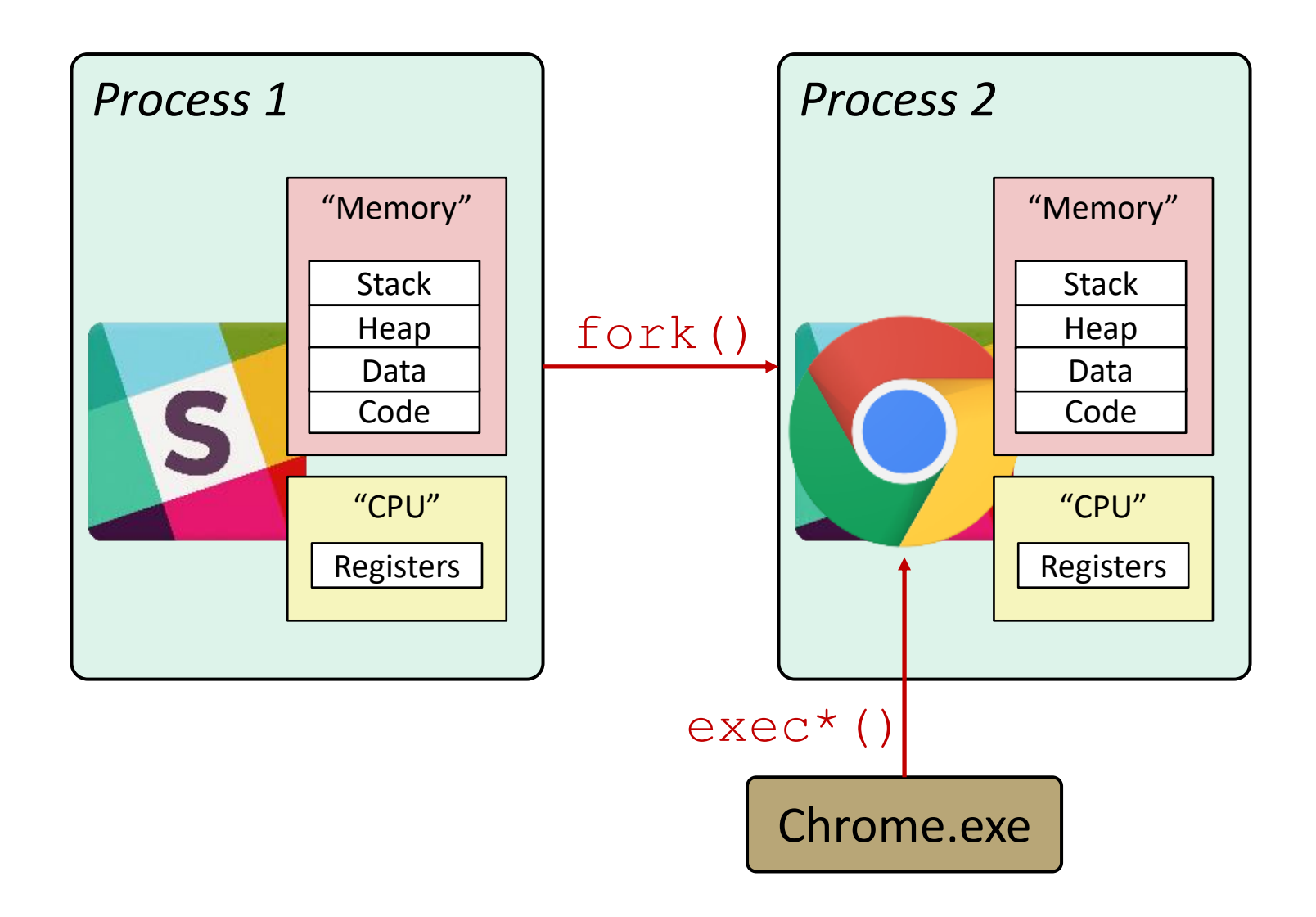

#### **Creating New Processes & Programs**

- fork-exec model (Linux):
	- $\blacksquare$  fork() creates a copy of the current process
	- $\blacksquare$  exec\* () replaces the current process' code and address space with the code for a different program
		- Family: execv, execl, execve, execle, execvp, execlp
	- fork() and execve() are *system calls*
- Other system calls for process management:
	- $\blacksquare$  getpid()
	- $\blacksquare$  exit()
	- $\blacksquare$  wait(), waitpid()

### **fork: Creating New Processes**

#### **pid\_t** fork(**void**)

- Creates a new "child" process that is *identical* to the calling "parent" process, including all state (memory, registers, etc.)
- Returns 0 to the child process
- Returns child's process ID (PID) to the parent process
- Child is *almost* identical to parent:
	- Child gets an identical (but separate) copy of the parent's virtual address space
	- Child has a different PID than the parent

```
pid_t pid = fork();
if (pid == 0) {
   printf("hello from child\n");
} else { 
   printf("hello from parent\n");
}
```
**EXECT** for k is unique (and often confusing) because it is called once but returns "twice"

## **Understanding fork()**

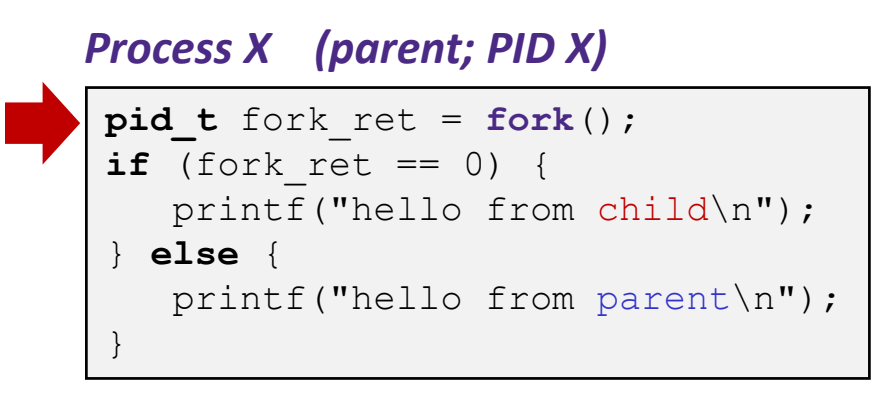

*Process Y (child; PID Y)*

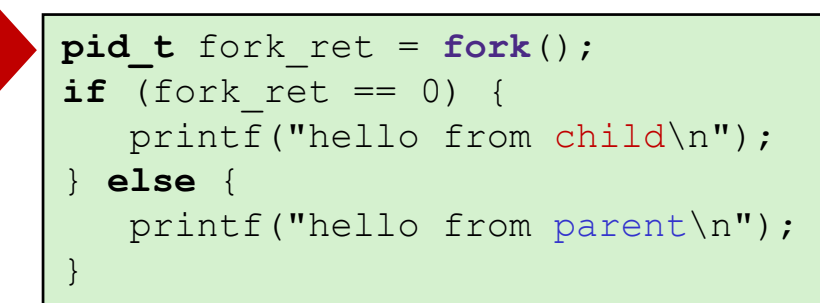

## **Understanding fork()**

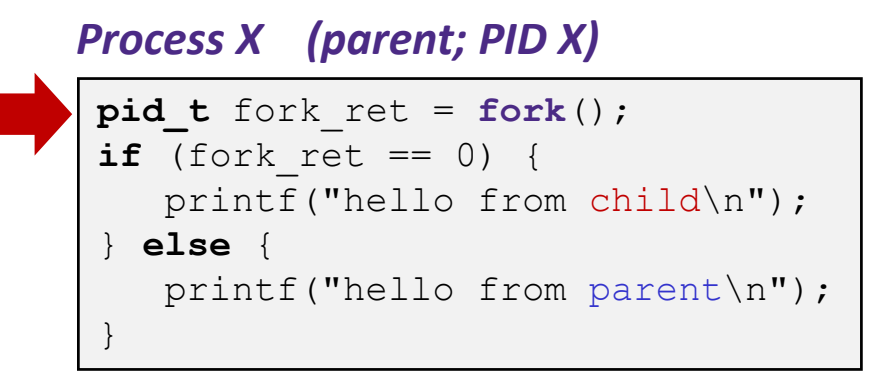

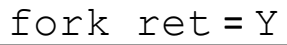

```
pid t fork ret = fork();
if (fork ret == 0) {
   printf("hello from child\n");
} else { 
  printf("hello from parent\n");
}
```
#### *Process Y (child; PID Y)*

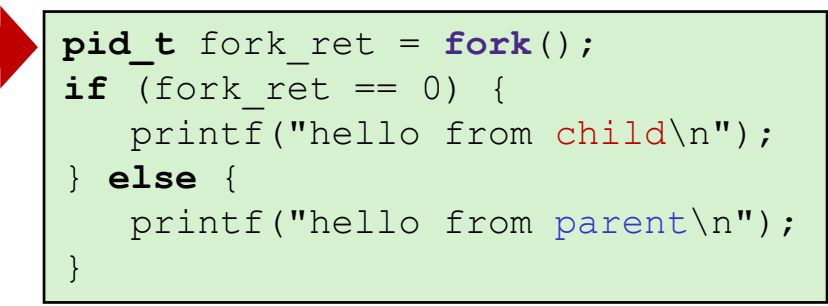

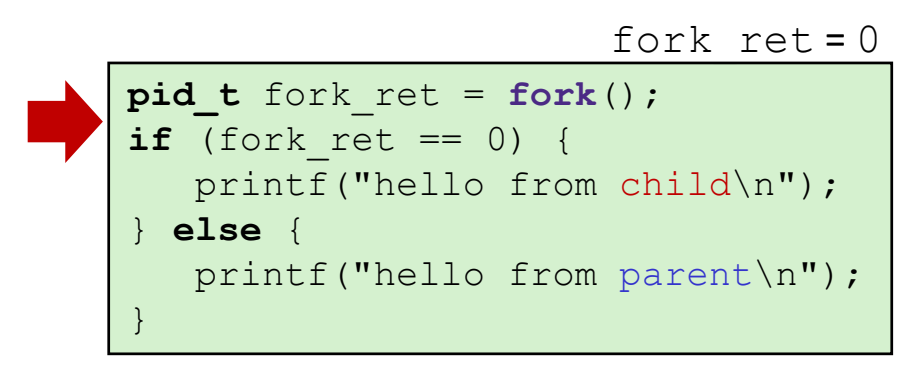

## **Understanding fork()**

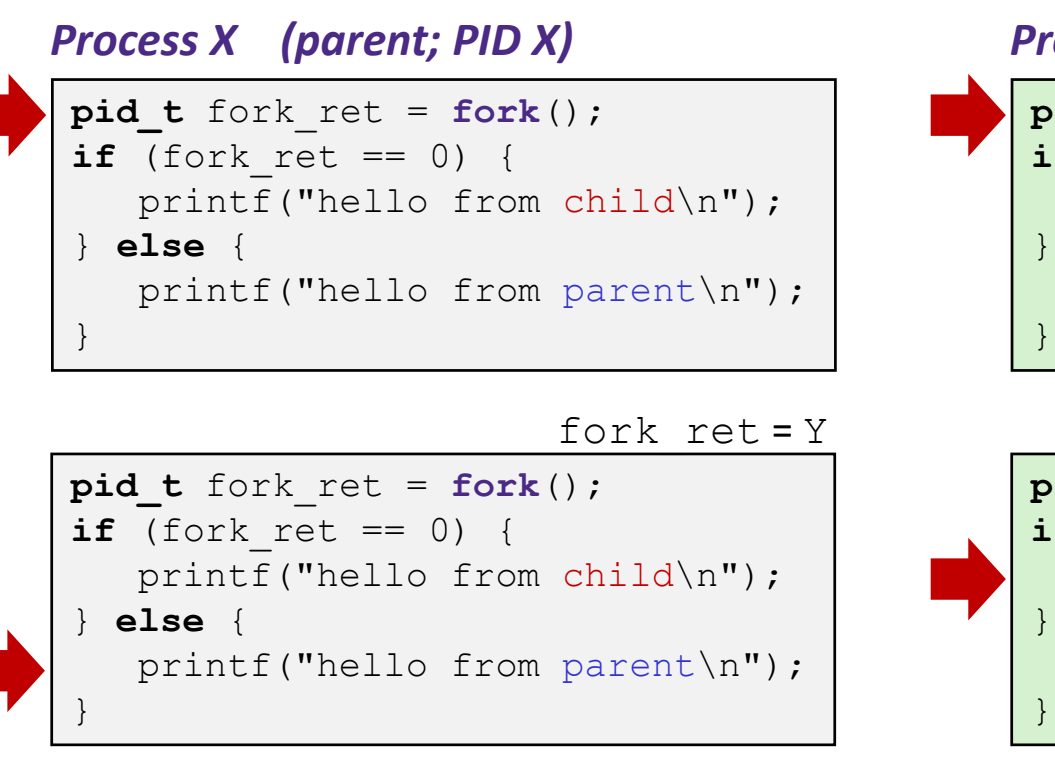

hello from parent hello from child

*Process Y (child; PID Y)*

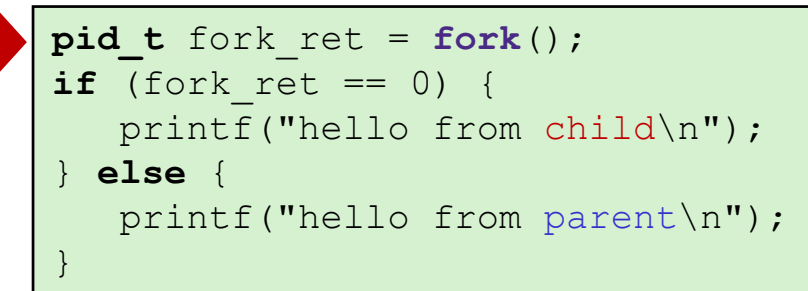

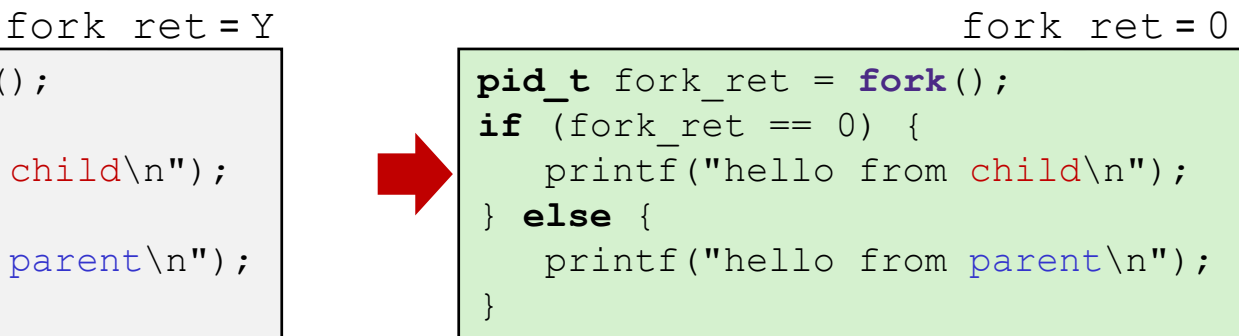

*Which one appears first?*

## **Summary**

- **↑ Processes** 
	- At any given time, system has multiple active processes
	- On a one-CPU system, only one can execute at a time, but each process appears to have total control of the processor
	- OS periodically "context switches" between active processes
		- Implemented using *exceptional control flow*
- Process management
	- $\blacksquare$  fork: one call, two returns
	- $\blacksquare$  execve: one call, usually no return
	- **Wait or waitpid: synchronization**
	- $\blacksquare$  exit: one call, no return